# **Adobe Photoshop CC 2014 Crack Full Version Activator Free Download (Final 2022)**

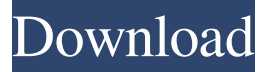

#### **Adobe Photoshop CC 2014 Patch With Serial Key [Latest-2022]**

\* \*\*Blending Modes:\*\* For example, Photoshop lets you layer two images together and apply each of the image's color, luminosity, or grayscale values to each image. You can then control the color values using a feature called \_blending modes.\_ You can use one mode for the top layer of the image and another mode for the bottom layer. For example, a \_multiply\_ blending mode might darken the top layer, but leave the bottom layer untouched, whereas an \_exclusion\_ blending mode might lighten the top layer but darken the bottom layer. You can also combine layers using blending modes for even more creative control of the final result. You can find more about blending modes in Chapter 10. \* \*\*Adjustments and Curves:\*\* Adjustments adjust the overall brightness and contrast of an image. You can change the white and black points (referred to as white and black points adjustments), contrast, highlights and shadows, and brightness, as well as transform the image into black and white. \* \*\*Brushes:\*\* Brushes are special tools that you can use to paint layers of the image. \* \*\*Cloning:\*\* This feature enables you to duplicate an area of an image and apply it to other areas. You can then control its color, hue, and size, making a tiny duplicate of the original image. \* \*\*Cross-processing:\*\* This feature lets you take advantage of the color of one image when it's combined with another image. You can, for example, make the image appear to have a color similar to the background of the other image. \*\*\*Fonts:\*\* This feature enables you to add text or other symbols to your images. \* \*\*Frames:\*\* Frames add borders around your images; you can include them using Photoshop, or you can insert them from a camera or scanner. Frames enable you to keep your images organized and separate them from other images. \*\*\*Gradients:\*\* Gradients enable you to control the color values of an image. You can apply gradients in many ways, including in simple color swatches. You can use a gradient to create an effect called a \_burn\_ by darkening or lightening an area of an image. \* \*\*Histograms:\*\* You can use the Histogram tool to add light, soft light, dark, or harsh dark to an image. \* \*\*Image Adjustments: \*\* This feature lets you control

#### **Adobe Photoshop CC 2014 Crack**

This guide will give you detailed information about how to edit images on Photoshop Elements, including exposure, color, brightness, contrast, sharpening and much more. As you may be aware, the PC version of Photoshop Elements is outdated. Photoshop Elements 2020 is a cloud-based service, meaning it can be accessed from anywhere in the world. Also, it costs more than the traditional version of Photoshop and has a simpler interface. So if you're looking for a free alternative to Photoshop Elements and own a Windows PC, I recommend downloading Photoshop CC for free. If you're looking for a simple and easy-touse alternative to Photoshop Elements and you own Mac OS X, you can download Photoshop for free and save on any photo editing needs. It is a powerful photo editor. Now, let's have a closer look at how to edit images on Photoshop Elements: What is Photoshop Elements? You may be wondering what the differences are between Photoshop Elements and Photoshop. Let's have a quick look to clear things up. Photoshop Elements is a basic photo editor. It allows you to edit photos as well as graphic images, including logos and company designs. It also contains basic image editing tools, such as exposure, brightness, contrast, shadows, highlights, and a few more. It has fewer effects than Photoshop, and it does not support all the advanced tools. The image resolution is limited to 300 dpi. You can only crop and resize images using this version of Photoshop Elements. It also lacks the ability to adjust the spot and HDR effect. Photoshop is an advanced photo editor. It is a cloud-based editor service, and you can download it from the Adobe website. It provides advanced tools like photo effects and filters. Photoshop is capable of outputting high-quality images. You can edit all types of image files, as well as graphic files. Some of the tools of Photoshop are unavailable on Photoshop Elements. These tools are: Raw Converter. Photo Match. Smart Objects. Clone stamp tool. Find and Replace tool. Convert to Photo. Photoshop Elements is a simple alternative to the professional version of Photoshop. It is a graphics editor that you can use for editing photos as well as graphic images. Photoshop Elements is available for both Windows and Mac users. There are many websites that offer Photoshop alternatives. Some alternatives for the Mac a681f4349e

## **Adobe Photoshop CC 2014 Crack With License Key**

FILED NOT FOR PUBLICATION JUL 07 2011 MOLLY C. DWYER, CLERK UNITED STATES COURT OF APPEALS U.S. C O U R T OF APPE ALS FOR THE NINTH CIRCUIT BENITO HERNANDEZ-RUELAS; No. 08-72634 MARTHA RENDON-HERNANDEZ, Agency Nos. A070-901-648 Petitioners, A070-901-649 v.

### **What's New In Adobe Photoshop CC 2014?**

The History panel is a list of all actions performed on a particular image. This is useful for saving time, and for undoing previous actions. The Pen Tool can be used to draw basic shapes such as lines, circles, squares, etc. You can then edit these lines and shapes with the Brush tool. The Gradient tool is a very handy tool for applying color transitions. The Gradient tool can be used to apply a color transition anywhere on your canvas. The Magic Wand is a tool that can be used to select specific areas on an image. You can select as many areas in an image as you want. Photoshop brushes are excellent for adding texture and detail. These brushes can be downloaded from the internet, bought as bundles (which contain a large number of brushes), or purchased from Photoshop stores. This tutorial provides a brief overview of Photoshop, Photoshop brushes, and other tools including Color Lookup Tables, Pattern Reflections, etc. In this tutorial, we'll start with a basic overall impression of the environment we'll be using. We'll continue with what it's like on the inside of the box. In this step, we'll add two objects: a camera that you can use to view the world, and a helmet that will protect you from stray bullets. In this step, you'll open the image, using the Crop tool and apply the most important adjustments we need to achieve the desired result. In the next step, we'll add a few basic objects to the scene. In this step, we'll begin to add some detail to the landscape and objects. In this step, we'll add a few details to the images: a smoke effect, some patterns, and a little bit of color. In this step, we'll add some additional details to our landscape and begin to use some of the tools Photoshop provides. In this step, we'll finish off some of the objects in the landscape. In this step, we'll use the Pen Tool to draw some boxes, indicating where the player's cursor needs to be placed and then use the Crop Tool to position the player properly. 1. Start Photoshop and open the image. 2. Choose Filter | Blur | Motion Blur. 3. Locate the border of the image on the right side of the screen, and drag it across until it is evenly distributed on both sides of the window. 4. In

## **System Requirements For Adobe Photoshop CC 2014:**

Minimum: OS: Windows 10 Processor: Intel Core i3-3217 @ 2.40 GHz, or AMD equivalent Memory: 4 GB Graphics: Intel HD 4000 (2GB), or AMD HD 7000 or better Storage: 50 GB available space Additional Notes: You will need a copy of Gislistra 6.0 or later to run this application. On Linux, the application should run out of the box with any supported Intel graphics driver. The application is not optimized for AMD

Related links:

<http://www.khybersales.com/2022/06/30/adobe-photoshop-2022-version-23-2-crack-mega-keygen-for-lifetime-download-x64/> [https://marketing6s.com/index.php/advert/adobe-photoshop-2021-version-22-4-1-keygen-exe-patch-with-serial-key-download-for](https://marketing6s.com/index.php/advert/adobe-photoshop-2021-version-22-4-1-keygen-exe-patch-with-serial-key-download-for-windows-april-2022/)[windows-april-2022/](https://marketing6s.com/index.php/advert/adobe-photoshop-2021-version-22-4-1-keygen-exe-patch-with-serial-key-download-for-windows-april-2022/) <https://43gear.com/photoshop-2022-version-23-keygen-exe-with-license-code-free-download/> <http://fokusparlemen.id/?p=22660> <https://verycheapcars.co.zw/advert/adobe-photoshop-2022-version-23-0-serial-number-download-3264bit/> [https://www.promorapid.com/upload/files/2022/06/17CM4pHA82BtJpyl4UUe\\_30\\_675d059289156a29713b9d0d4f3ba2fd\\_file.p](https://www.promorapid.com/upload/files/2022/06/17CM4pHA82BtJpyl4UUe_30_675d059289156a29713b9d0d4f3ba2fd_file.pdf) [df](https://www.promorapid.com/upload/files/2022/06/17CM4pHA82BtJpyl4UUe_30_675d059289156a29713b9d0d4f3ba2fd_file.pdf) <https://promwad.de/sites/default/files/webform/tasks/anavene171.pdf> <https://isaiah58boxes.com/2022/06/30/photoshop-2021-version-22-0-0-universal-keygen-lifetime-activation-code-for-pc/> <https://parsiangroup.ca/2022/06/photoshop-cs3-crack-serial-number-download/> <https://thetalkingclouds.com/2022/07/01/adobe-photoshop-2021-version-22-3-1-crack-exe-file-for-windows-latest-2022/> <http://purosautosdetroit.com/?p=29724> <http://yotop.ru/2022/07/01/photoshop-cs5-crack-keygen-with-serial-number-free-mac-win-latest/> <http://cpstest.xyz/photoshop-2022-version-23-1-nulled/> <https://carscamabpau1981.wixsite.com/vilemisro/post/photoshop-cc-2018-version-19-crack-mega-x64> [https://caspianer.com/wp-content/uploads/2022/06/Photoshop\\_2022\\_Version\\_230-1.pdf](https://caspianer.com/wp-content/uploads/2022/06/Photoshop_2022_Version_230-1.pdf) [https://sonidocool.com/wp-content/uploads/2022/06/Photoshop\\_2021\\_Version\\_222.pdf](https://sonidocool.com/wp-content/uploads/2022/06/Photoshop_2021_Version_222.pdf) <https://tinolophos1979.wixsite.com/eninince/post/adobe-photoshop-cc-pc-windows>

[https://www.newbostonnh.gov/sites/g/files/vyhlif4756/f/uploads/chief\\_of\\_operations\\_ad\\_final\\_2022.pdf](https://www.newbostonnh.gov/sites/g/files/vyhlif4756/f/uploads/chief_of_operations_ad_final_2022.pdf)

<https://www.immobiliarelamaison.eu/wp-content/uploads/2022/06/elloni.pdf>

<https://ztauctions.com/design/adobe-photoshop-2021-version-22-5-1-jb-keygen-exe-free-april-2022/>